# Transport **(transport)**

Limit pamieci: 128 MB Limit czasu: 2.00 s

Januszex S.A. pod wodzą prezesa Pana Janusza dzielnie się rozwija. Firma stawia teraz na własną sprzedaż wysyłkową, rozwój sieci dystrybucyjnej i budowę magazynów. Pan Janusz załatwił już flotę ciężarówek do przewozu paczek, jednak na horyzoncie już pojawia się problem: ograniczenia tonażu na drogach krajowych.

W kraju jest wiele miast połączonych dwukierunkowymi drogami. Na każdej drodze obowiązuje ustalone i znane ograniczenie tonażu. Pan Janusz zauważył, że w firmie przydałby się system planujący trasy, który obliczałby dla wielu zapytań o przewóz towaru pomiedzy pewnymi dwoma miastami, jak ciężką ciężarówke może posłać w trasę, aby nie naruszyć żadnego ograniczenia tonażu. Przygotowanie takiego systemu informatycznego oczywiscie przypadło w udziale Tobie. ´

Napisz program, który: wczyta sieć połączeń w kraju oraz zapytania do systemu, dla każdego zapytania wyznaczy jak ciężką ciężarówkę można posłać w trasę i wypisze wyniki na standardowe wyjście.

## **Wejscie ´**

W pierwszym wierszu wejścia znajdują się dwie liczby naturalne  $N$  i  $M$ , oddzielone pojedynczym odstępem i określające kolejno: liczbę miast oraz dróg między nimi. W kolejnych  $M$  wierszach znajduje się opis dróg. Opis każdej drogi składa się z trzech liczb całkowitych  $u_i, \, v_i$  oraz  $c_i$ , pooddzielanych pojedynczymi odstępami – określających istnienie drogi pomiędzy miastami o numerach  $u_i$  oraz  $v_i$  o ograniczeniu tonażu do  $c_i$  ton.

W kolejnym wierszu znajduje się jedna liczba naturalna  $Q$ , określająca liczbę zapytań do programu. W kolejnych  $Q$  wierszach znajdują się kolejne zapytania. Opis każdego zapytania składa się z dwóch liczb naturalnych  $a_i$  oraz  $b_i$ , oddzielonych pojedynczym odstępem – określających transport pomiędzy miastami o numerach  $a_i$ oraz  $b_i$   $(a_i \neq b_i)$ .

Miasta numerowane są kolejnymi liczbami naturalnymi od 1 do  $N$  włącznie. Sieć połączeń jest spójna – między każdą parą miast istnieje (niekoniecznie bezpośrednie) połączenie z użyciem dróg krajowych. Dodatkowo, między każdą parą miast istnieje co najwyżej jedna bezpośrednia droga.

### **Wyjscie ´**

Twój program powinien wypisać na wyjście  $Q$  wierszy. W i-tym wierszu powinna się znaleźć odpowiedź dla  $i$ -tego zapytania – maksymalna masa cieżarówki, która może wyruszyć w trase bez naruszenia ograniczenia tonażu.

### **Ograniczenia**

 $1 \le N \le 200\,000, \, 0 \le M \le 500\,000, \, 1 \le Q \le 200\,000, \, 1 \le c_i \le 10^9.$ 

### **Przykład**

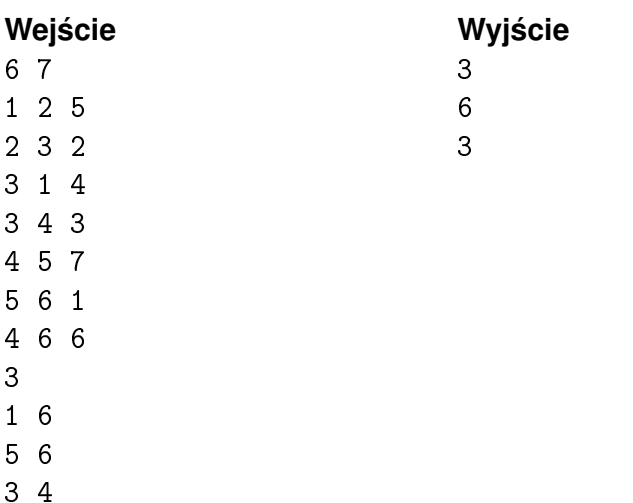